# Our journey into open hardware river monitoring

Professor Wouter Buytaert Imperial College London

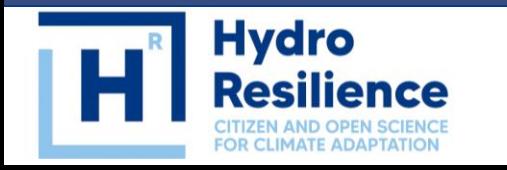

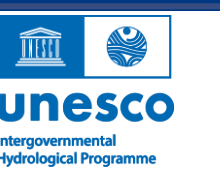

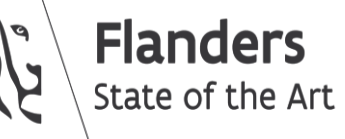

**Imperial College<br>London** 

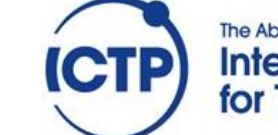

**The Abdus Salam International Centre** for Theoretical Physics Who are we?

#### **Imperial College** London

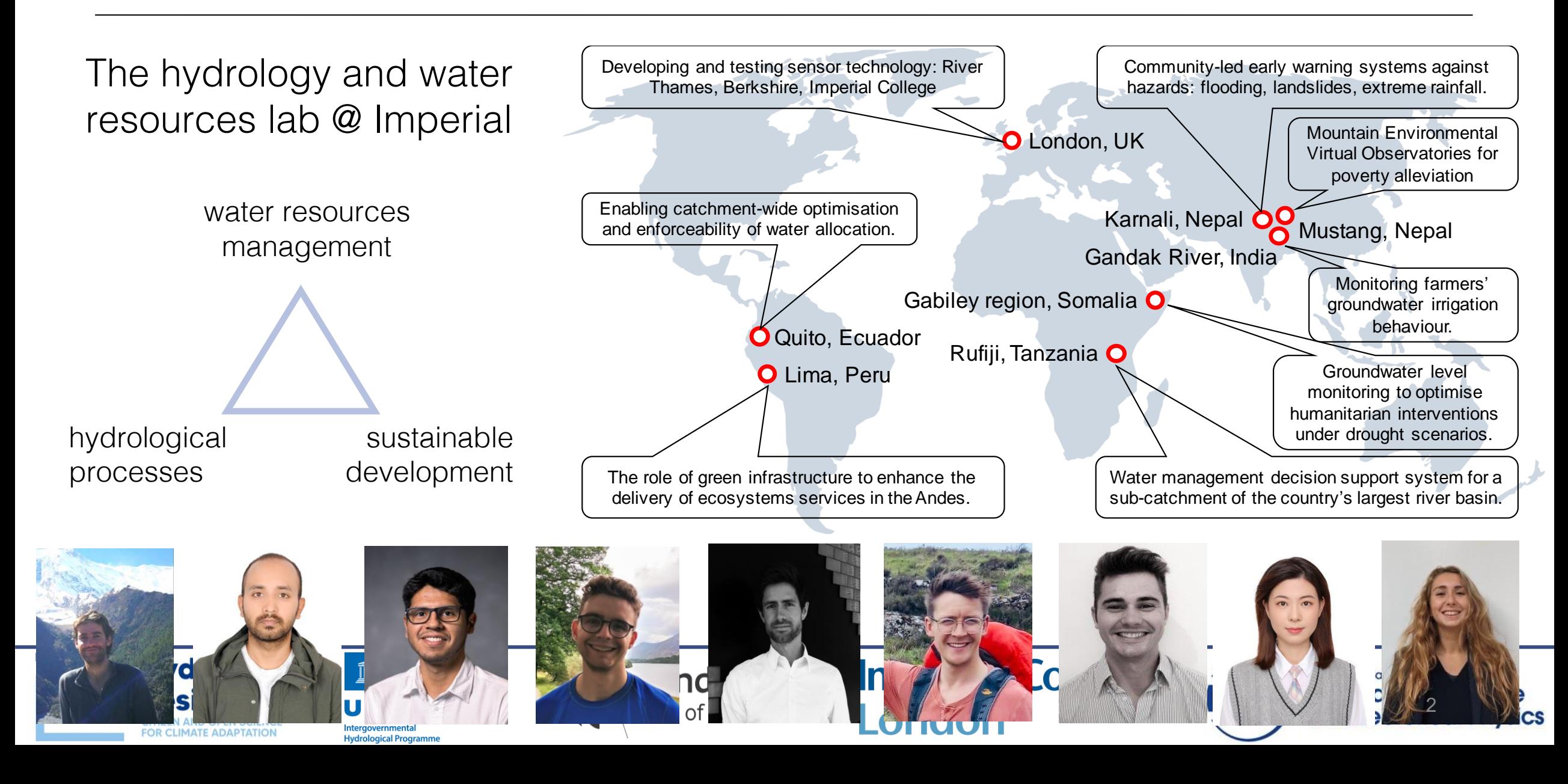

# River monitoring in resources-constrained contexts

**Flanders** 

**State of the Art** 

- Land-use impacts on the hydrological response of mountain catchments in Ecuador and Colombia
- Community-based flood resilience building in Nepal and India
- The impact of melting glaciers on water resource in Peru, Bolivia, and Chile
- Drought early warning in East Africa
- Flood forecasting in Niger, Ghana, and Kenya

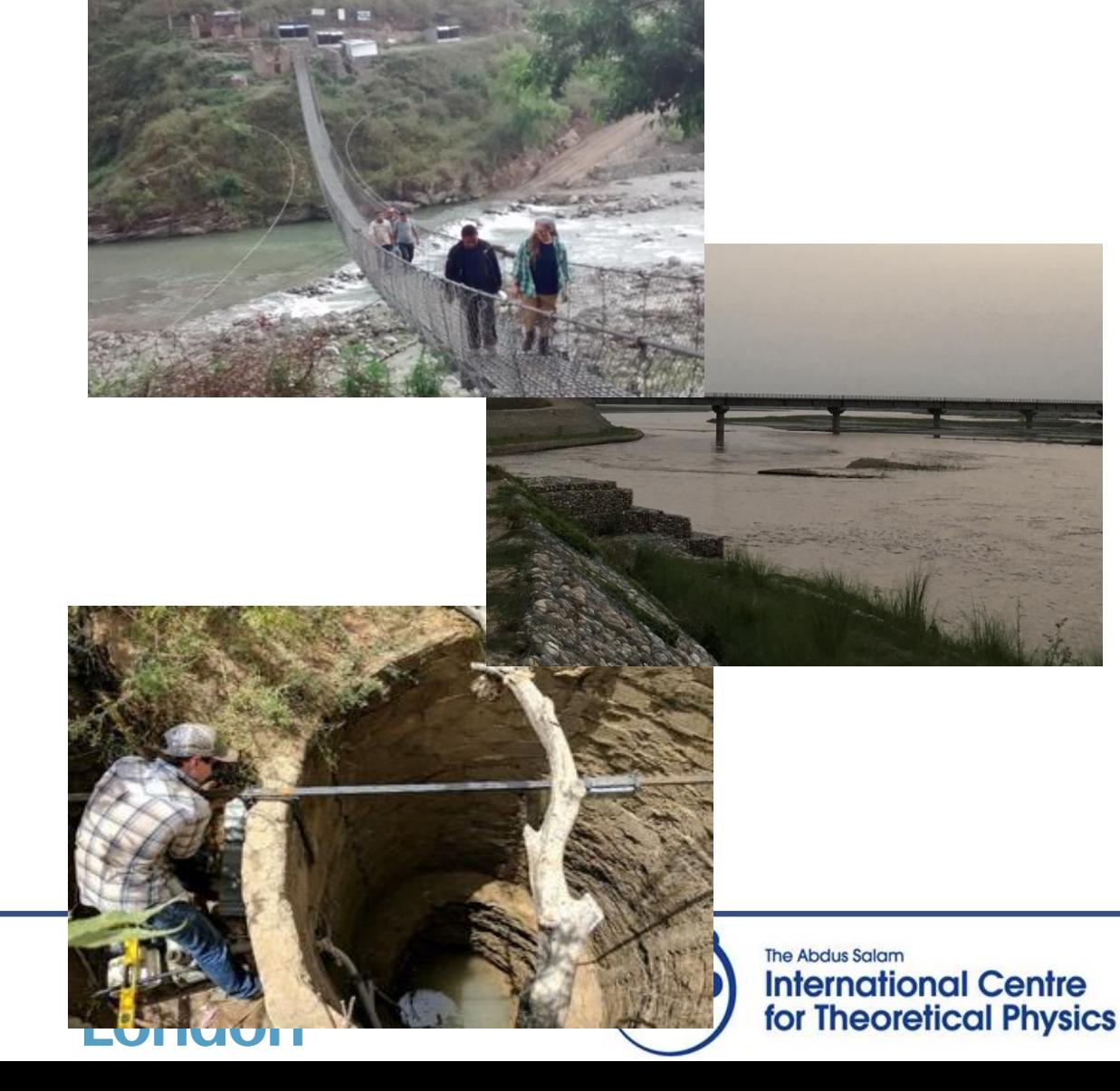

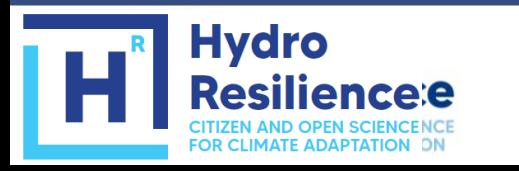

…

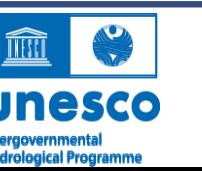

#### The iMHEA monitoring network

**FIZEN AND OPEN SCIENCENCE** 

OR CLIMATE ADAPTATION ON

itergovernmental<br>|ydrological Programm

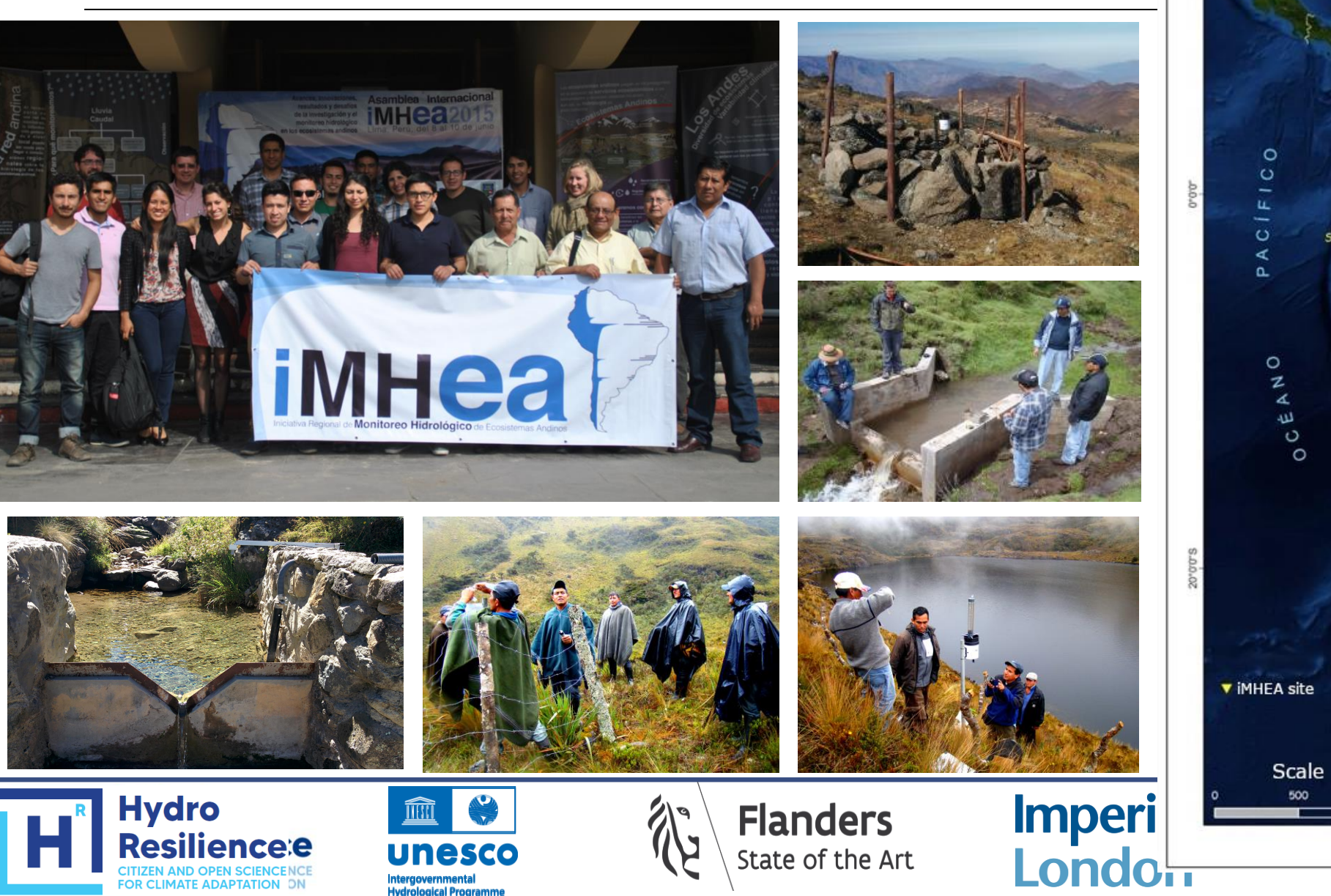

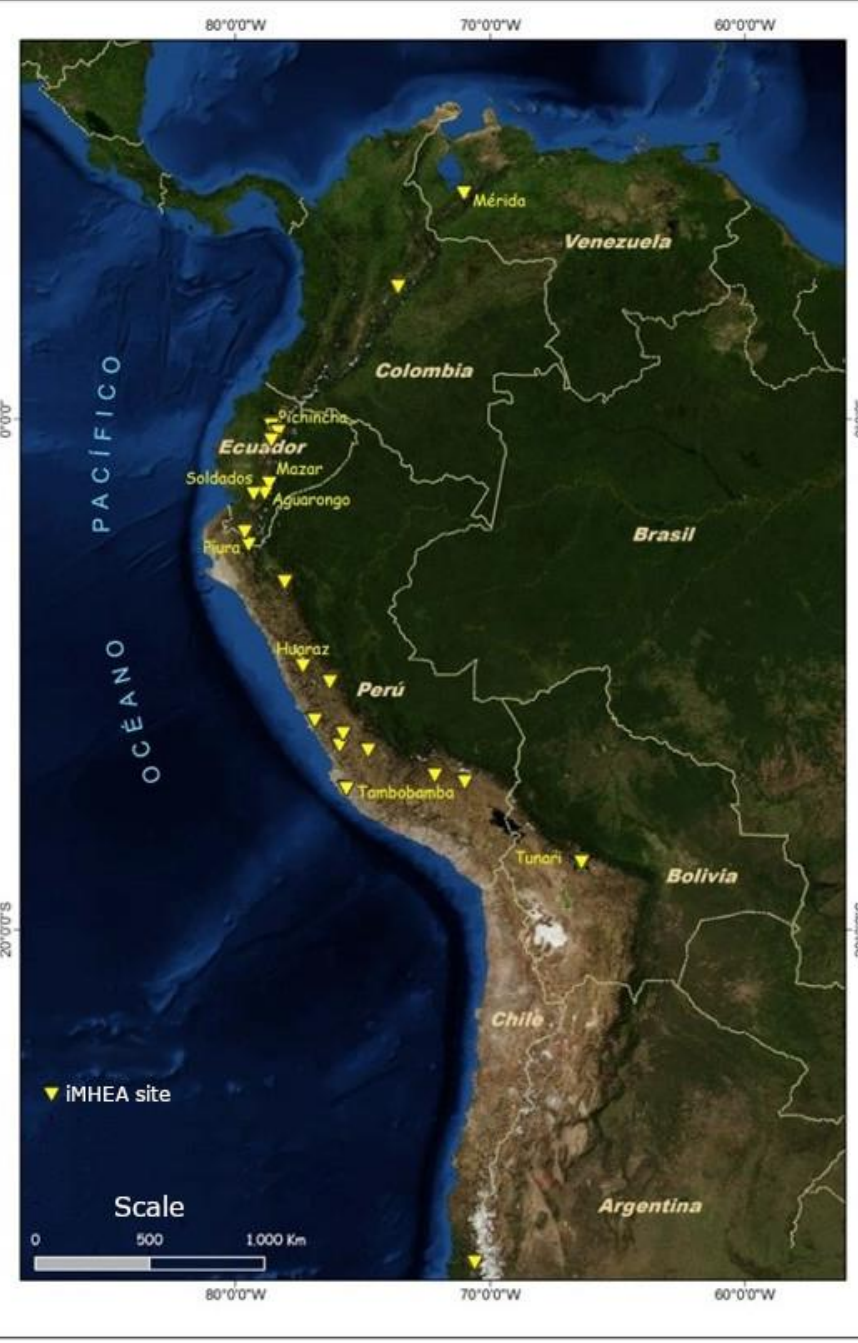

#### Non-contact methods

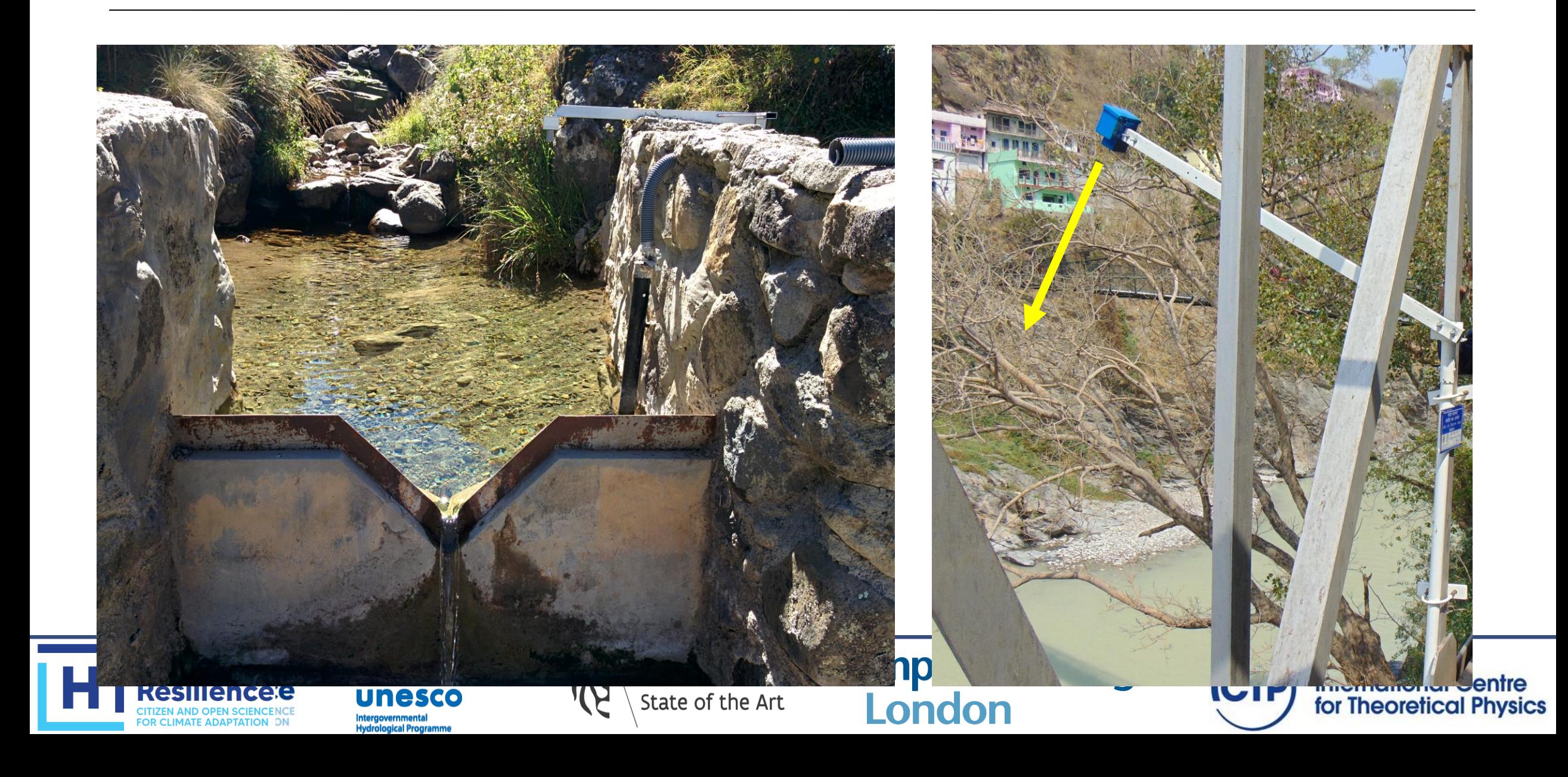

#### Early prototypes

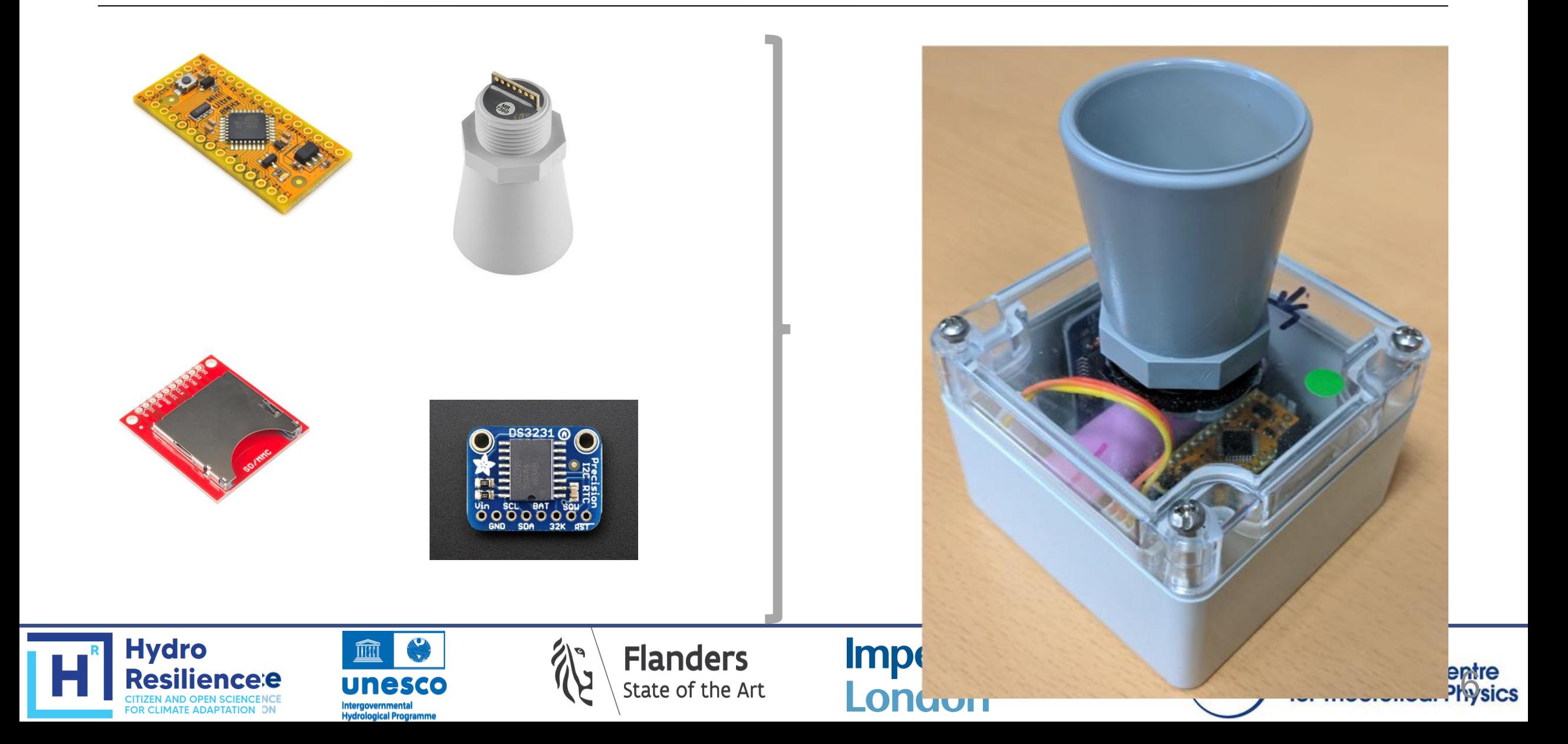

#### Other sensors

- Lidar
	- o Cost-effective
	- o Power efficient
	- o Rapidly advancing technology
	- o Can operate at an oblique angle
	- o Long range
- **Temperature**
- Turbidity
- Precipitation (tipping bucket)
- …

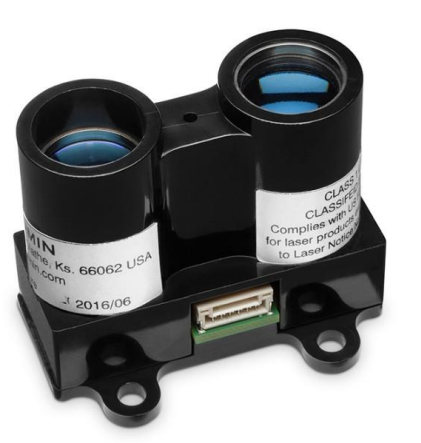

Garmin LidarLite v3

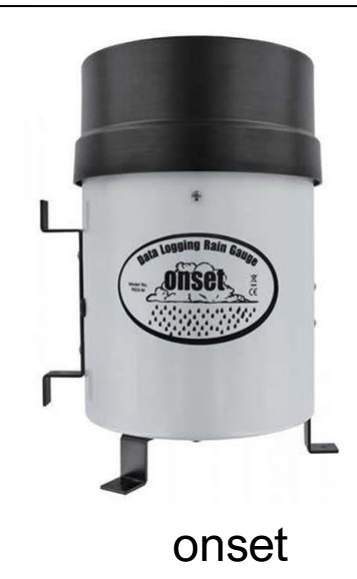

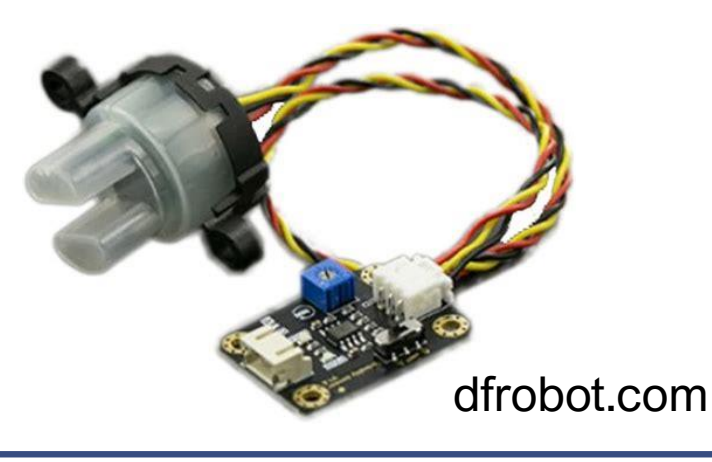

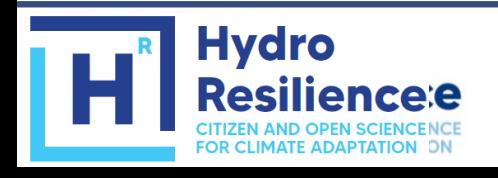

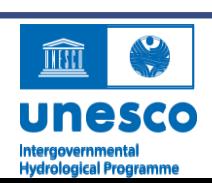

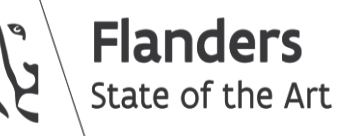

**Imperial College** London

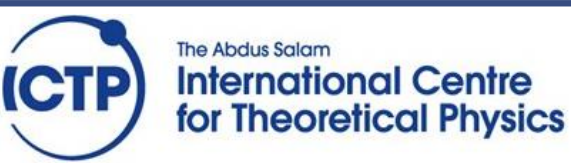

# **Experiments**

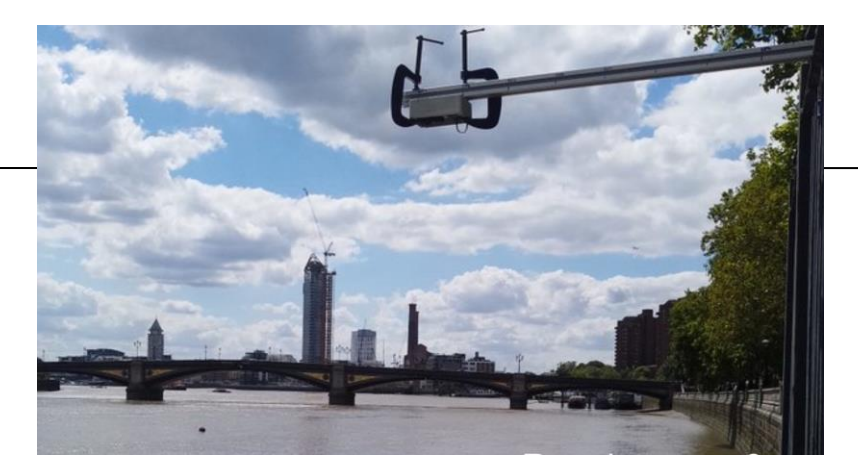

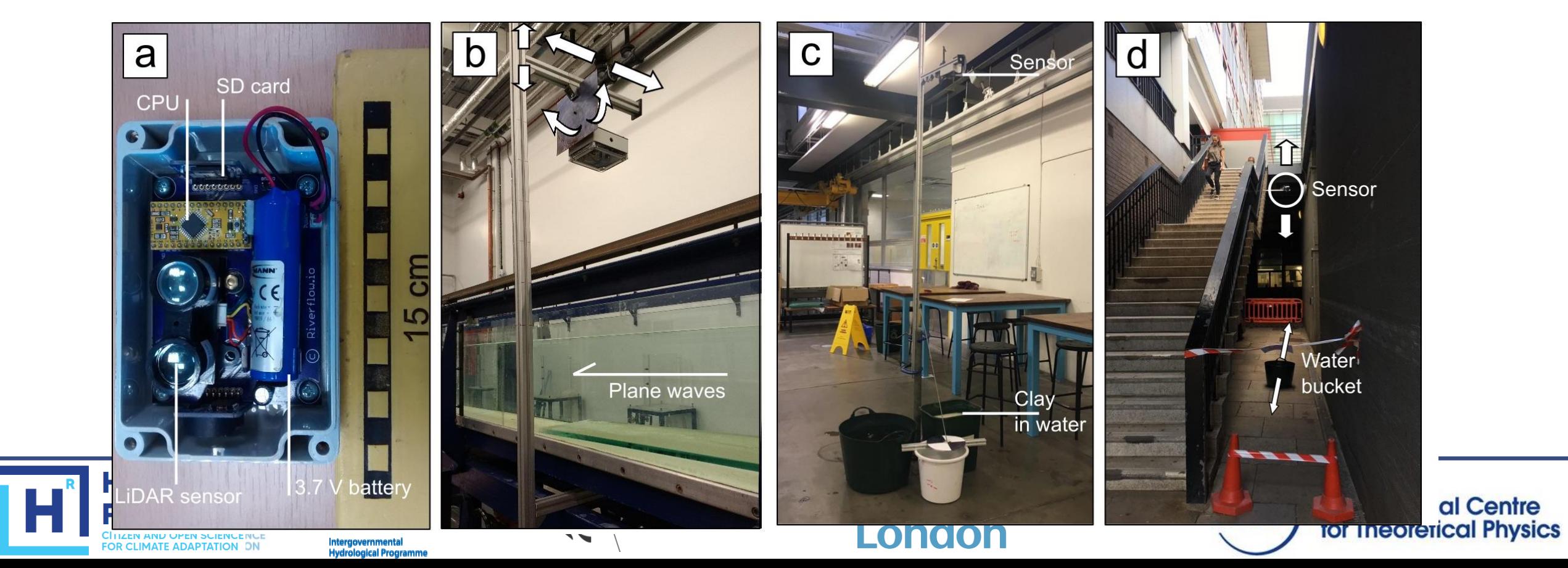

#### Designing and producing our own PCB

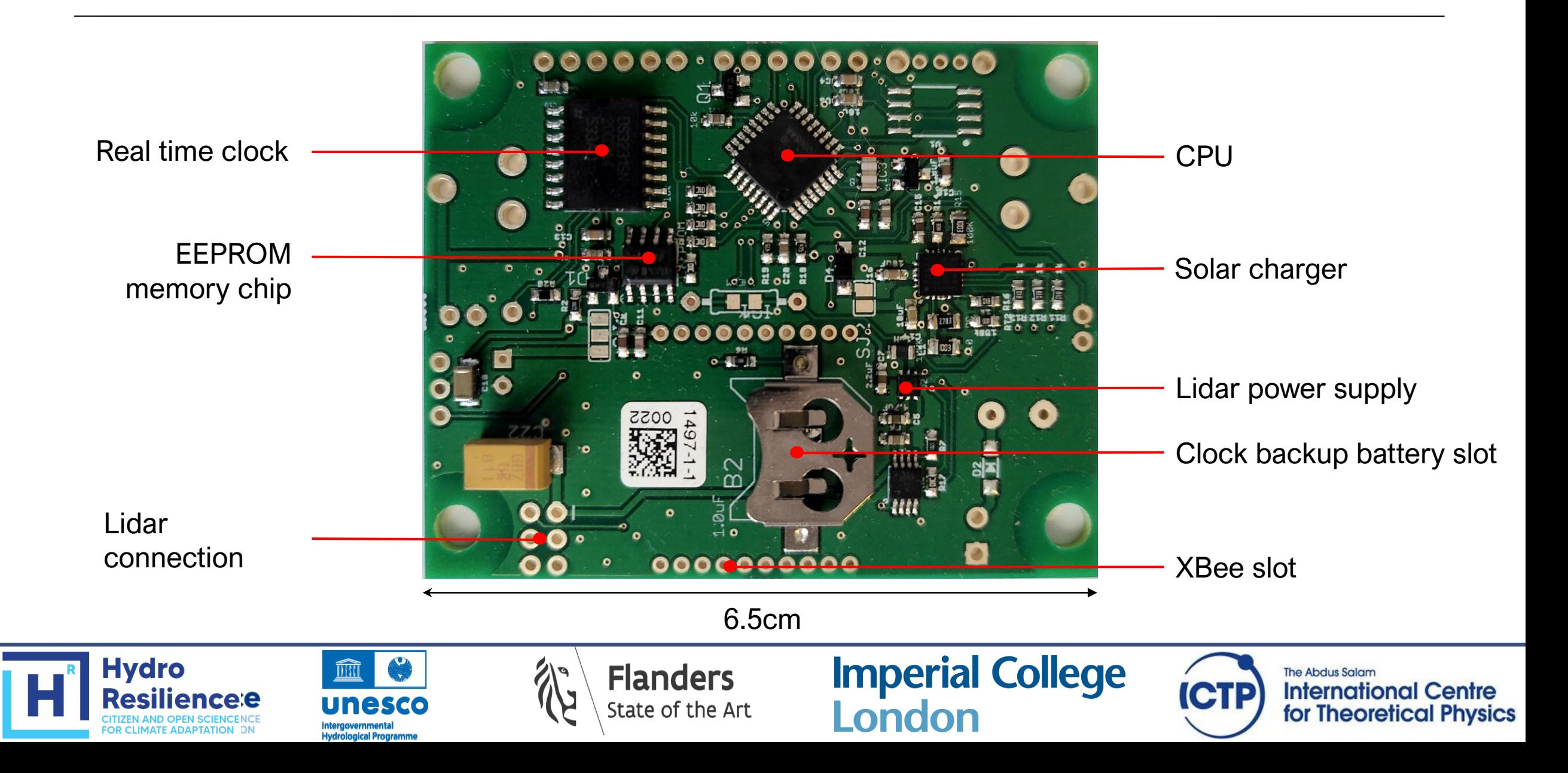

### Designing and producing our own PCB

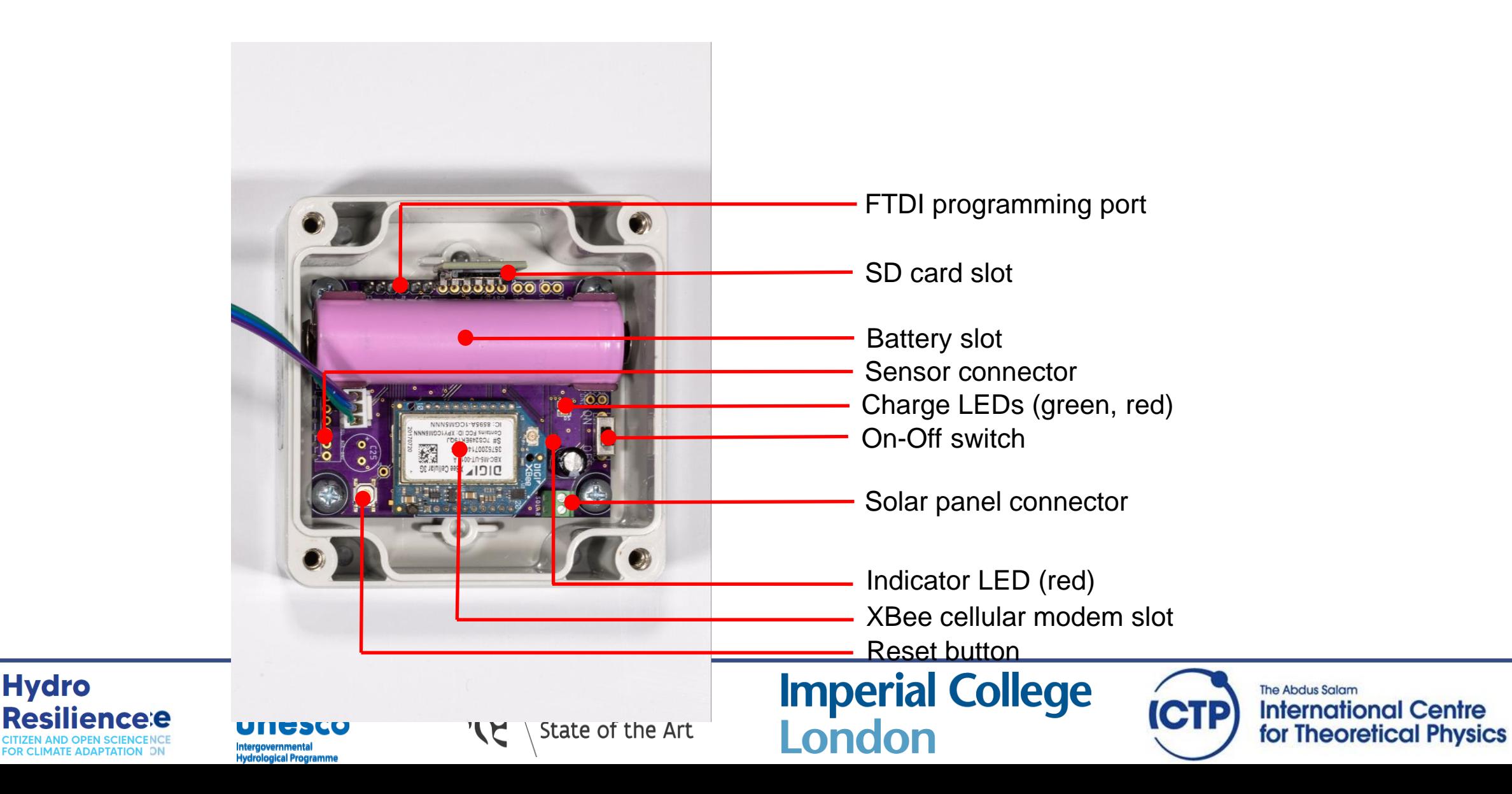

#### Current technical design

- Atmel Atmega328 processor (8 bit, 8MHz)
- Minicore bootloader
- Xbee slot for Zigbee or Cellular Xbee
- PCB footprint for Lora
- SD card slot
- Solar charger
- EEPROM internal storage
- Flash internal storage
- US or Lidar or other sensor

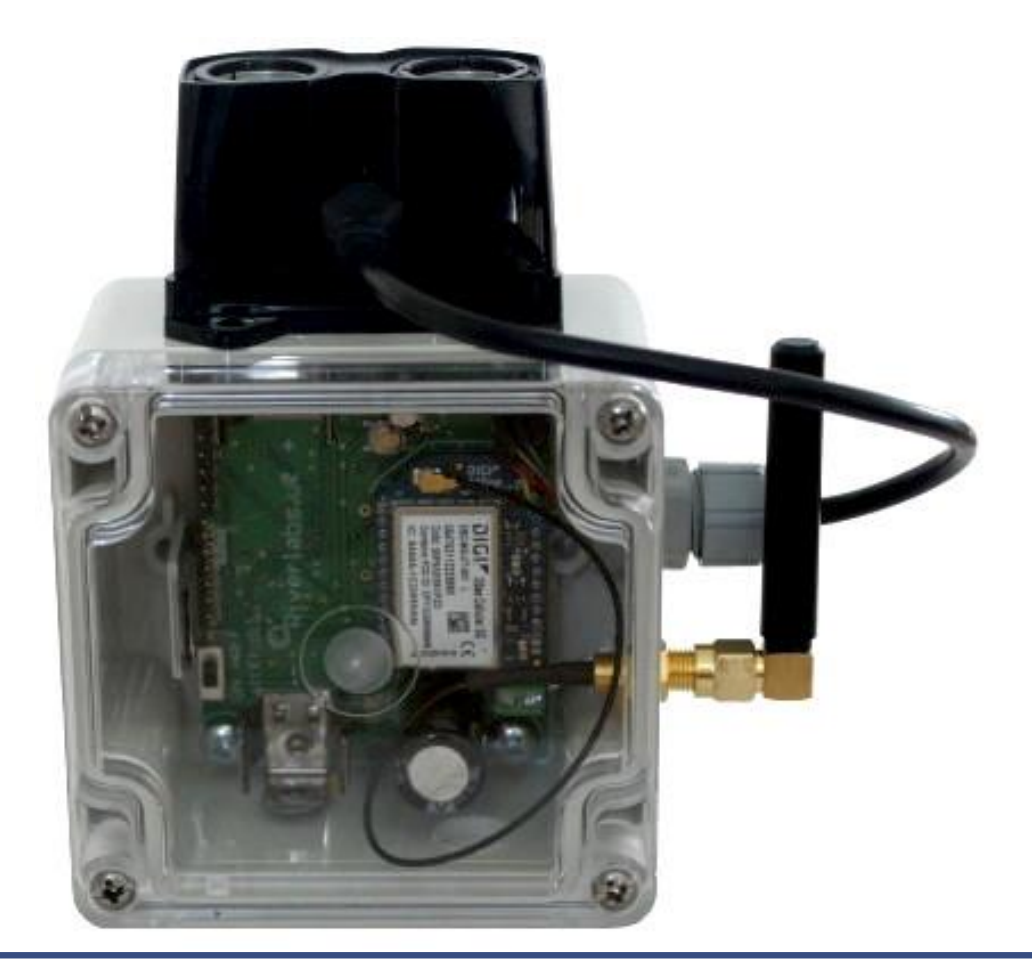

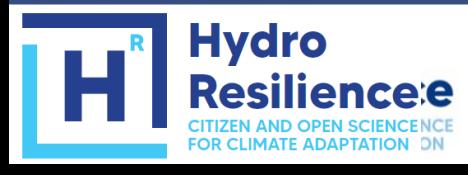

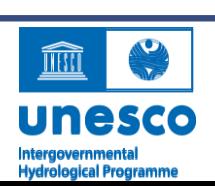

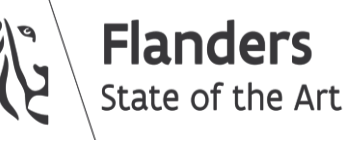

**Imperial College** London

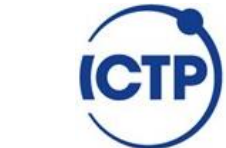

**The Abdus Salam International Centre** for Theoretical Physics

# Logging and telemetry

- XBee Cellular 3G, 4G (LTE-M, Nb-IoT)
- COAP, MQTT
- LoRA
- Thingsboard IoT server, The Things Network

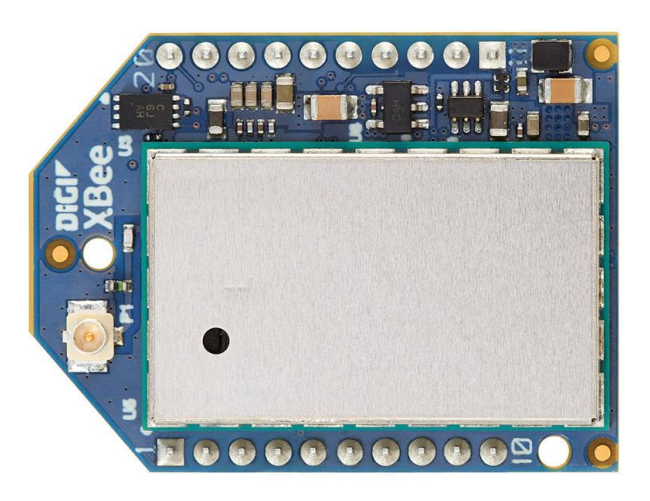

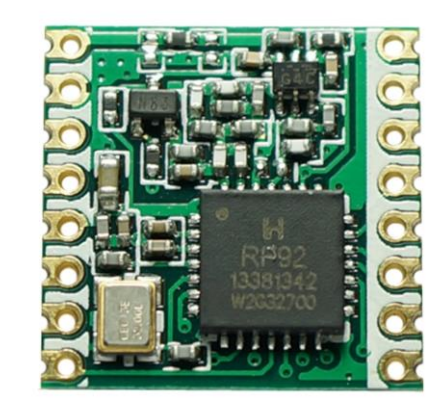

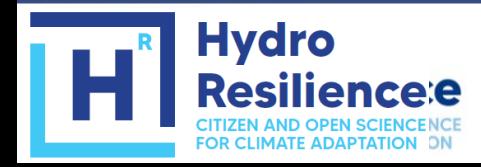

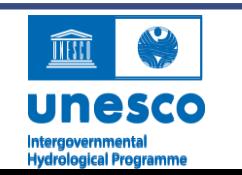

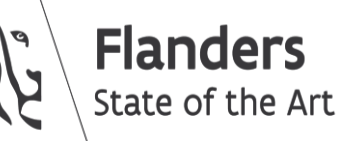

**Imperial College<br>London** 

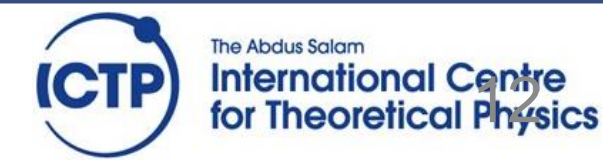

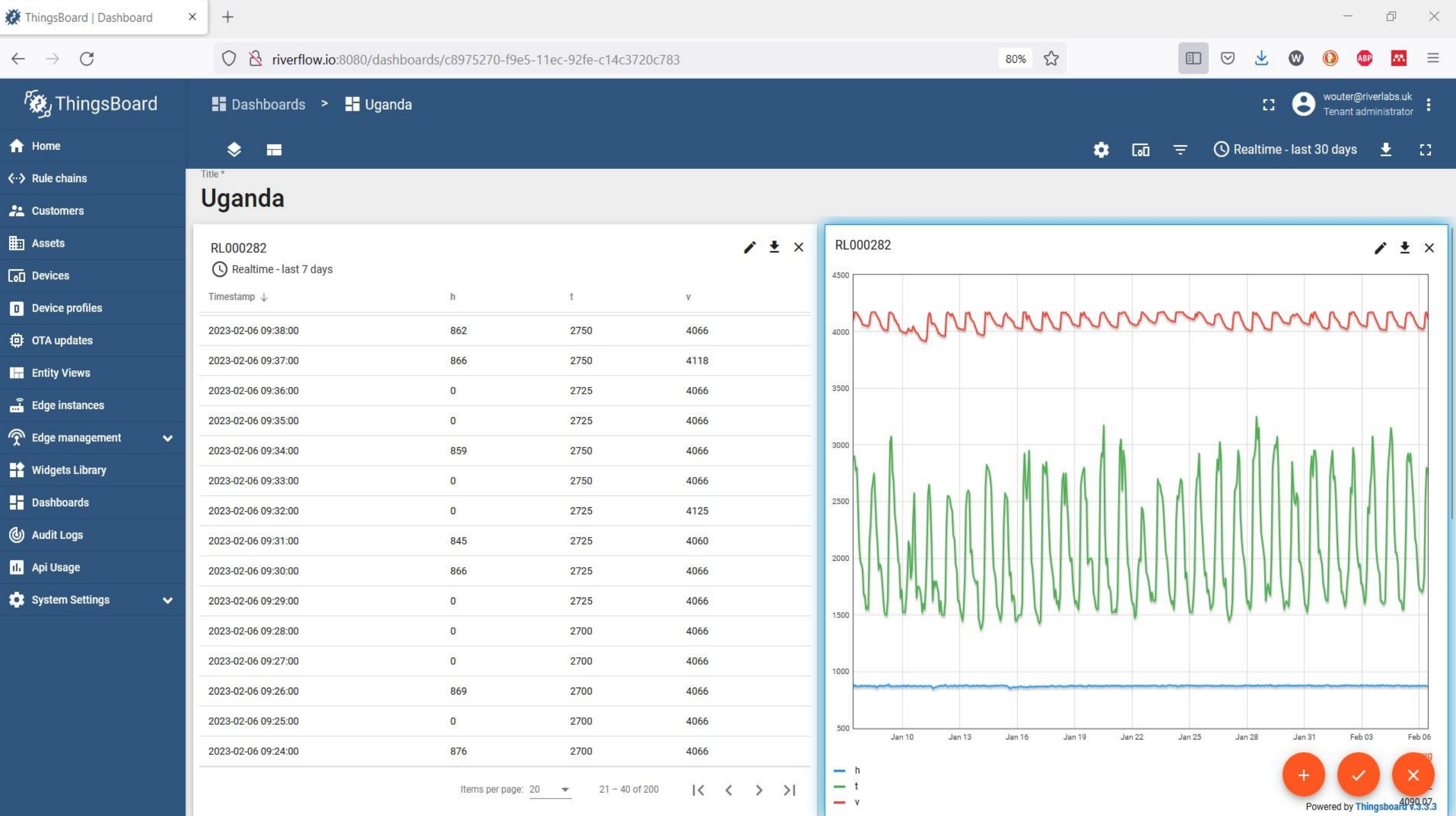

### Software (firmware)

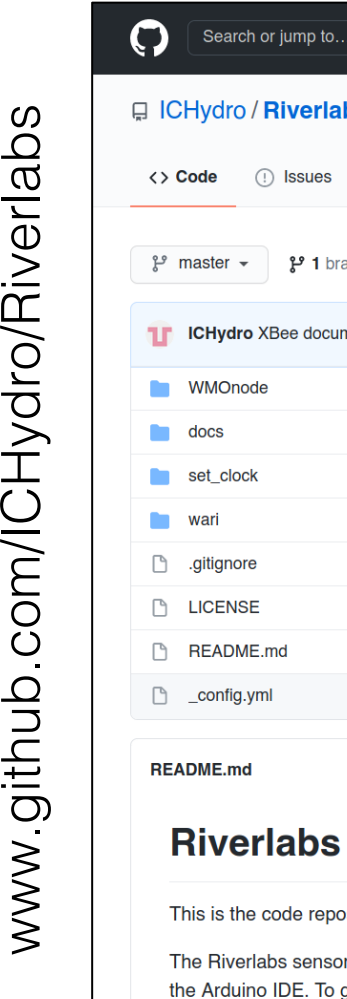

**Hydro** 

esiliend

**CITIZEN AND OPEN SO FOR CLIMATE ADAPTATION ON** 

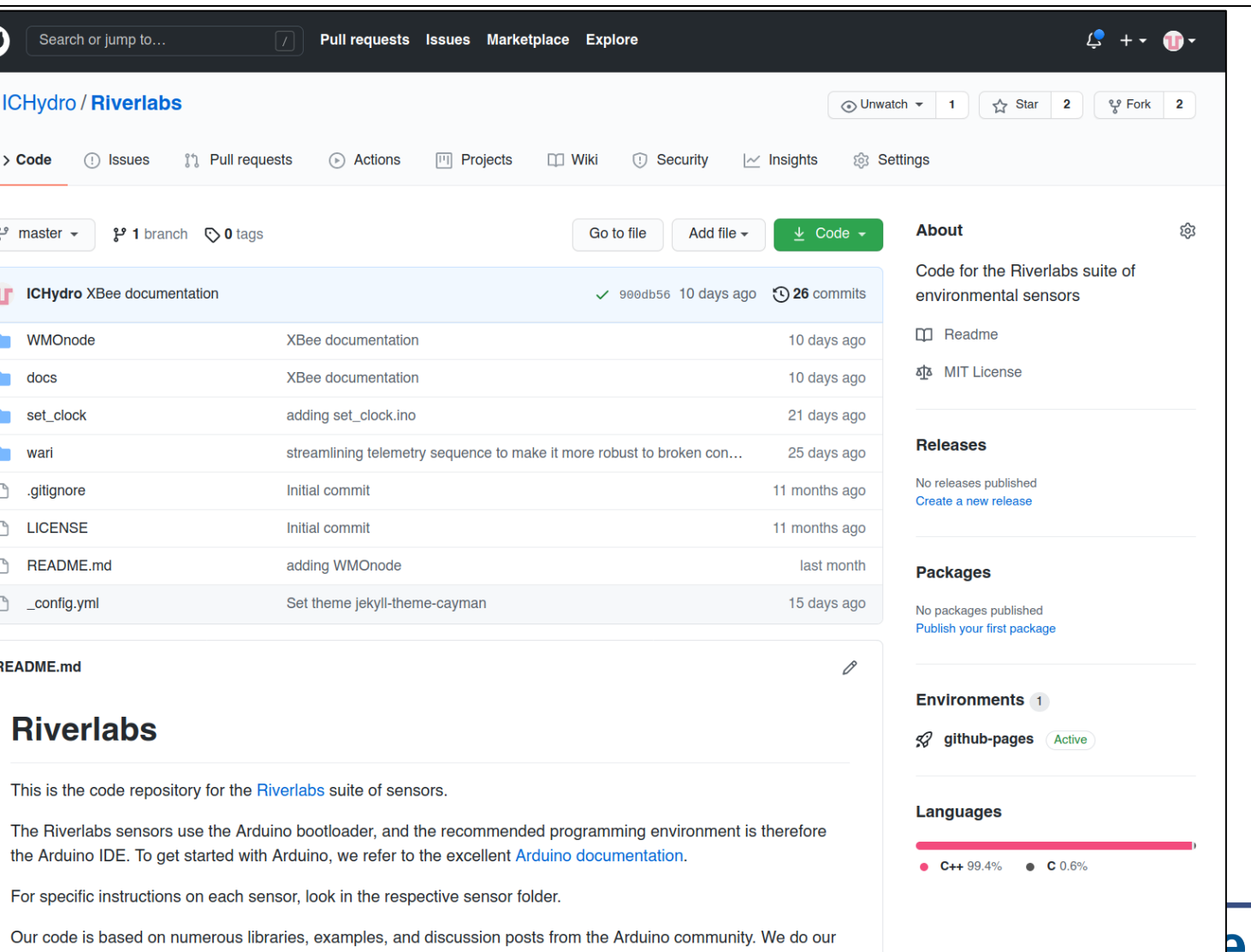

Our code is based best to acknowledge and reference all sources of external code and specific solutions. For any improvements, corrections, and other comments, do not hesitate to get in touch.

The Abdus Salam **International Centre<br>for Theoretical Physics** 

**ICTP** 

### **Documentation**

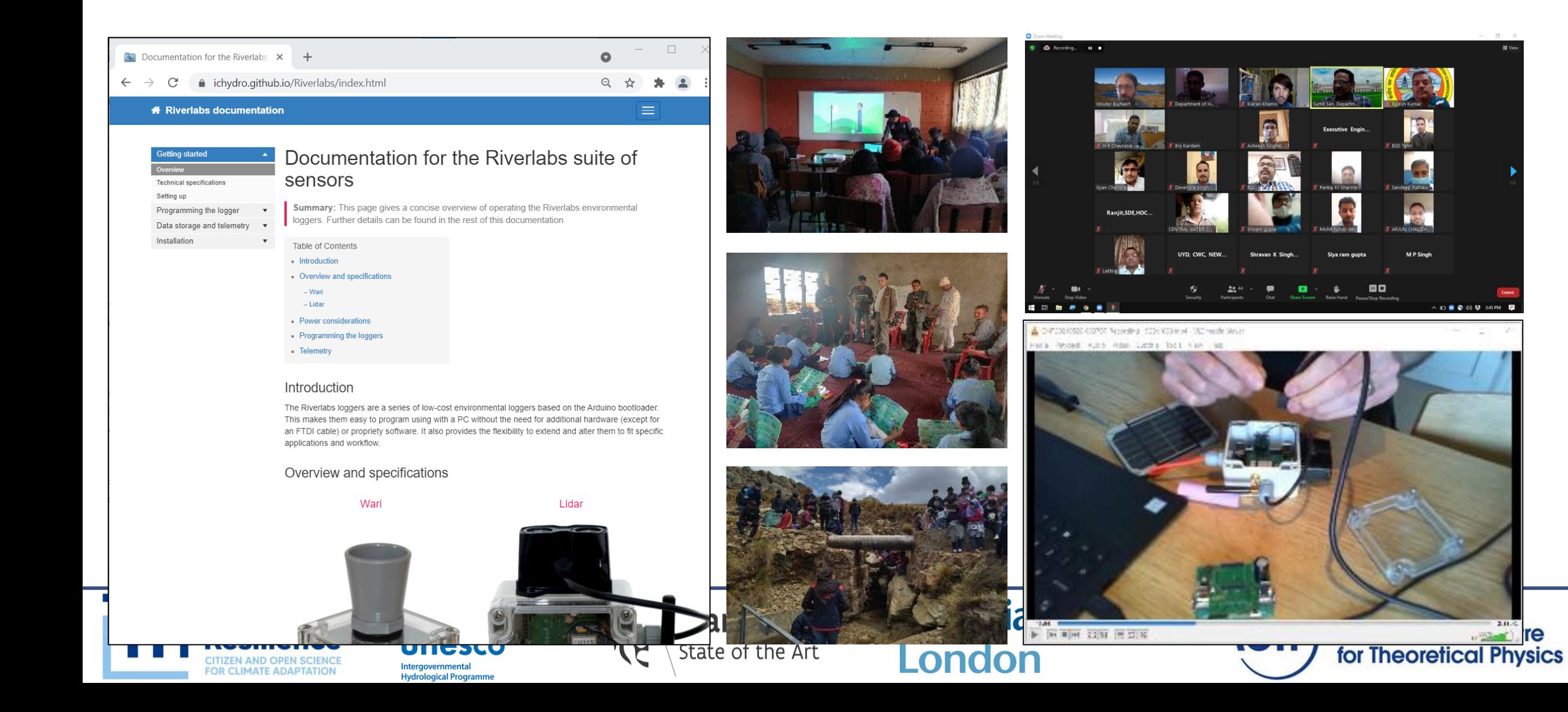

M P Singh

 $\wedge$   $\Box$   $\blacksquare$   $\blacksquare$   $\blacksquare$   $\blacksquare$   $\blacksquare$ 

 $-3.0 - 5$ 

œo

#### PCB design

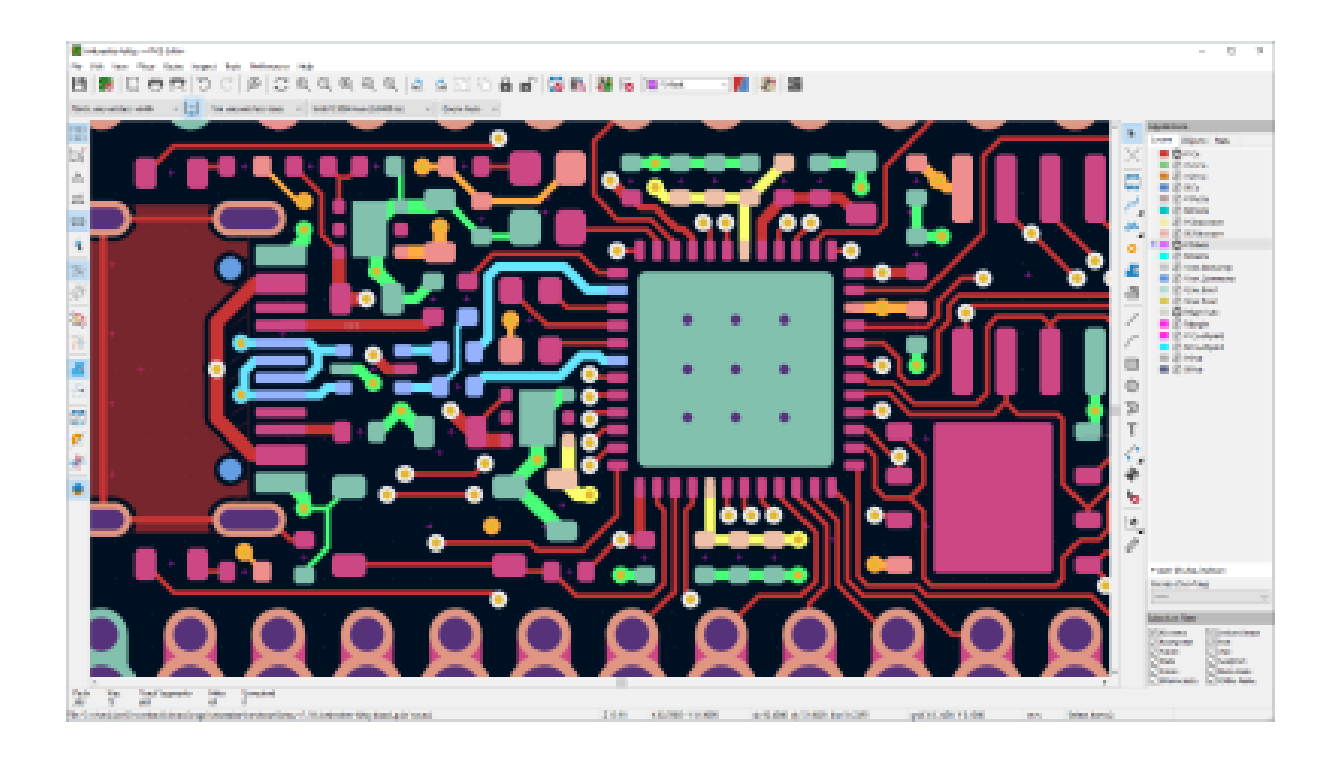

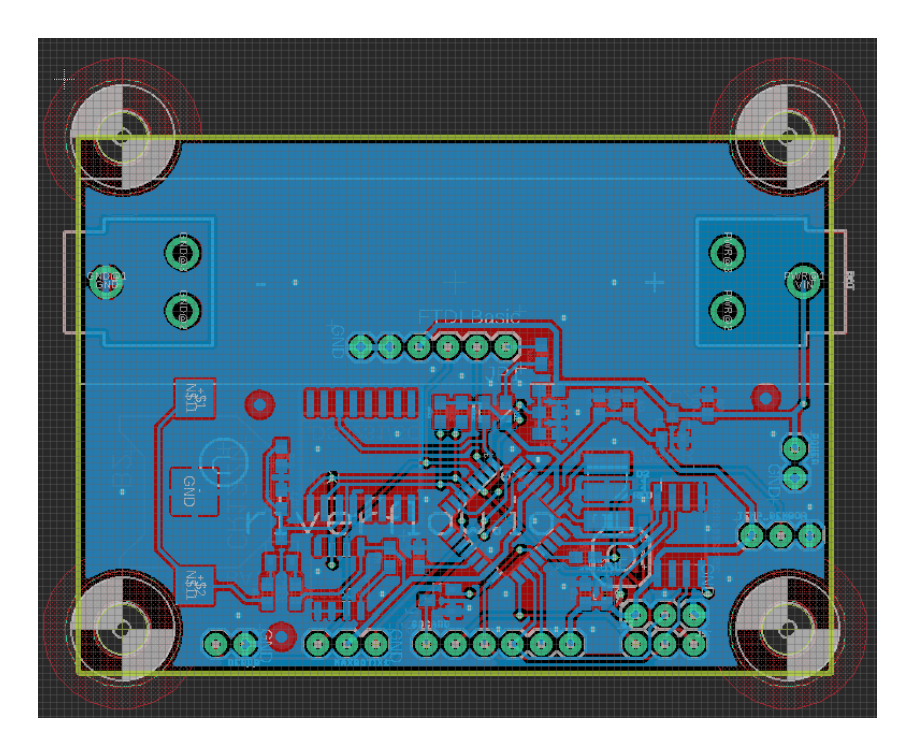

#### Some good tutorials:

- https://learn.sparkfun.com/tutorials/pcb-basics
- https://learn.sparkfun.com/tutorials/designing-pcbs-advanced-smd

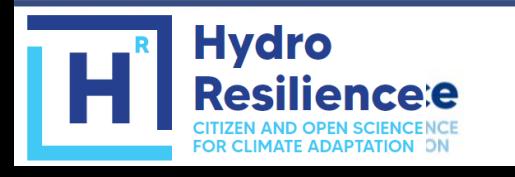

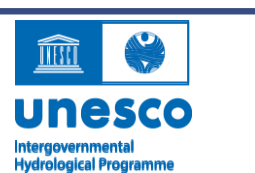

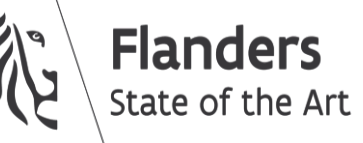

**Imperial College<br>London** 

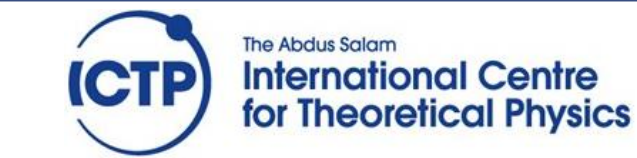

# PCB fabrication and assembly

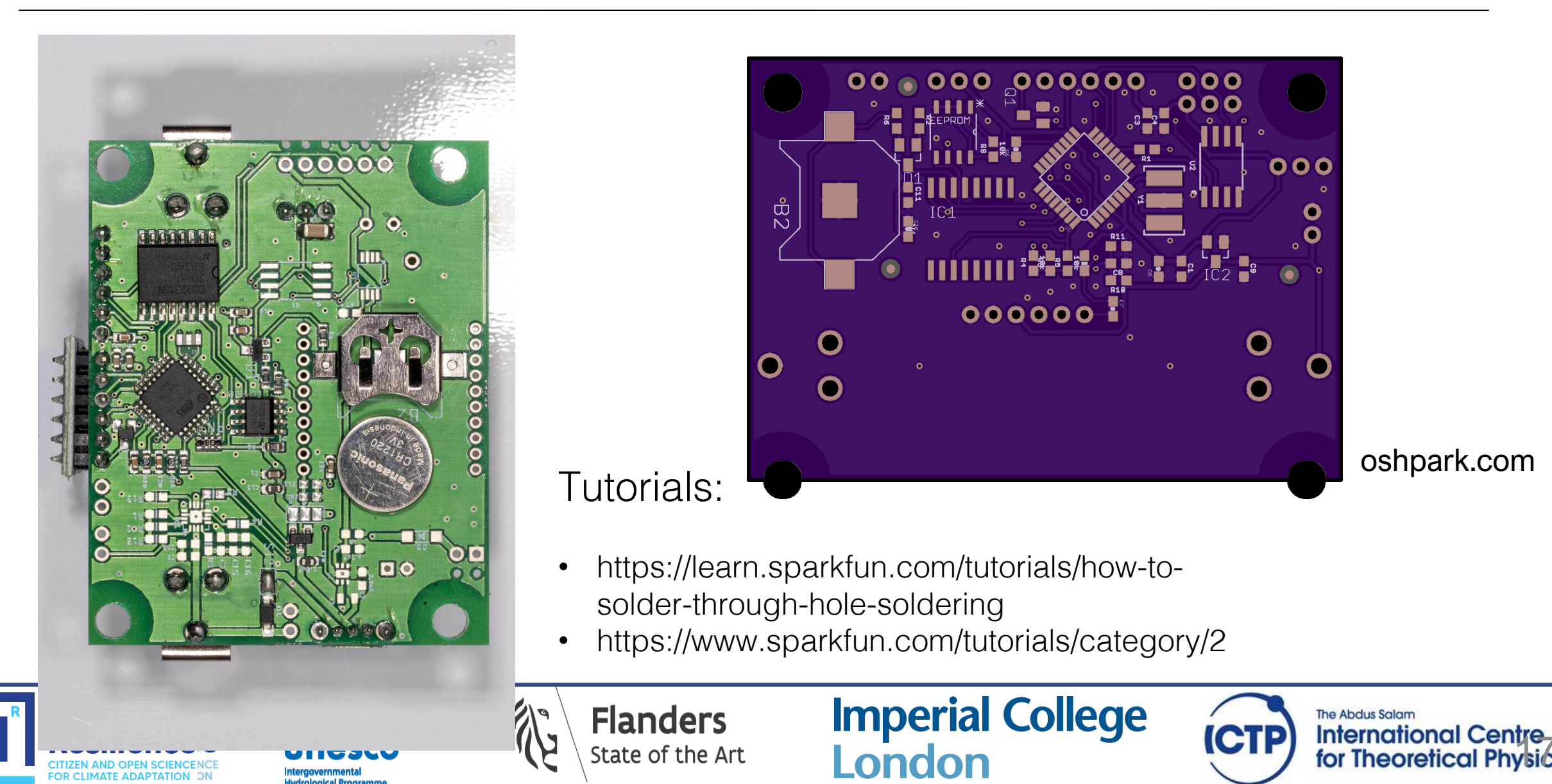

**International Centre-**<br>for Theoretical Physics

**CTP** 

**CITIZEN AND OPEN SCIENCENC FOR CLIMATE ADAPTATION D** 

**Flanders** State of the Art

# **Software**

- Free software
	- o KiCad, https://www.kicad.org/
	- o Fritzing, https://fritzing.org/
- Commercial software
	- o Fusion 360/Eagle
	- o Circuitmaker
	- o Altium Designer
	- o …

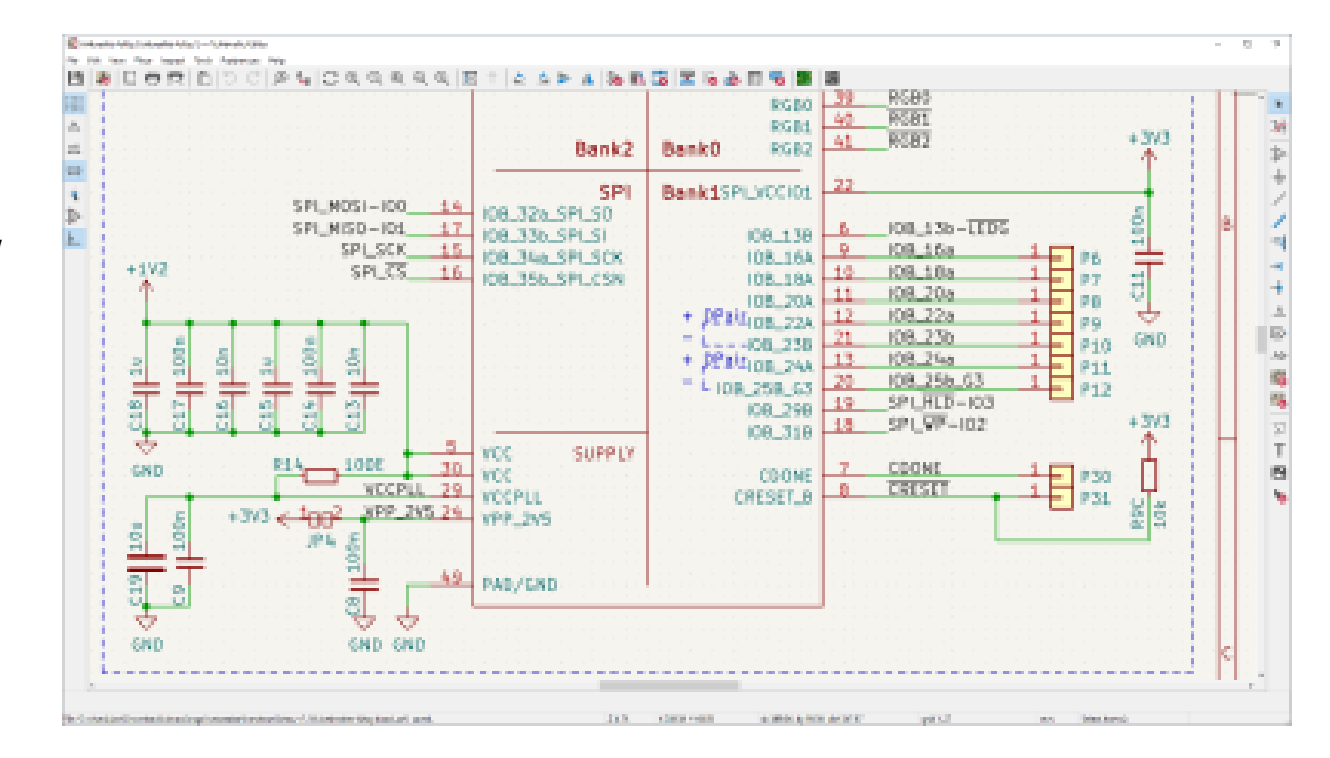

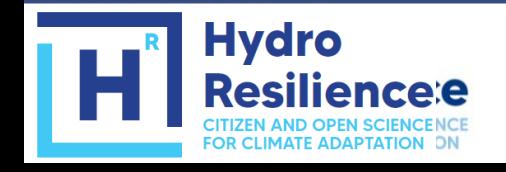

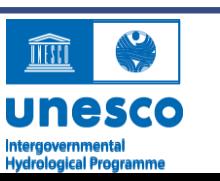

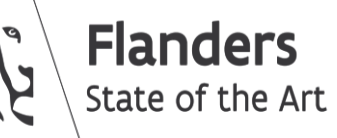

**Imperial College<br>London** 

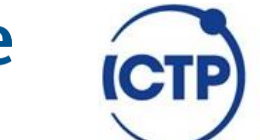

The Abdus Salam **International Centre** for Theoretical Physics

# Early testing: Nepal

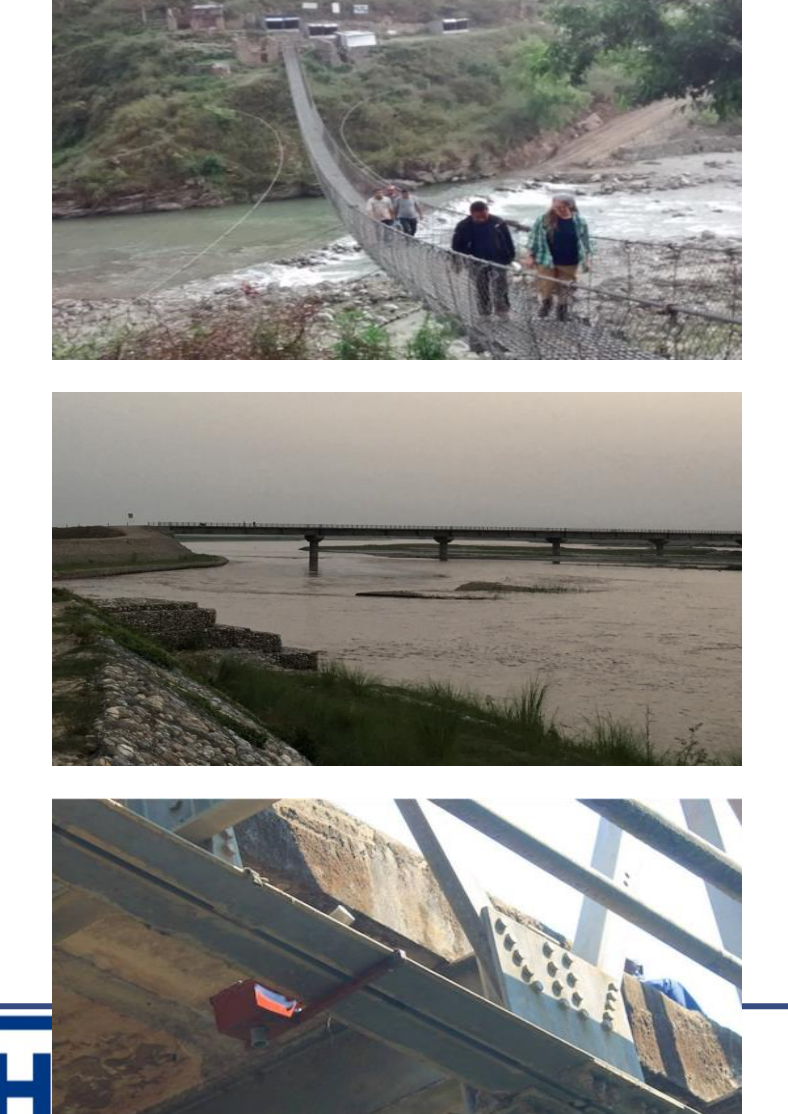

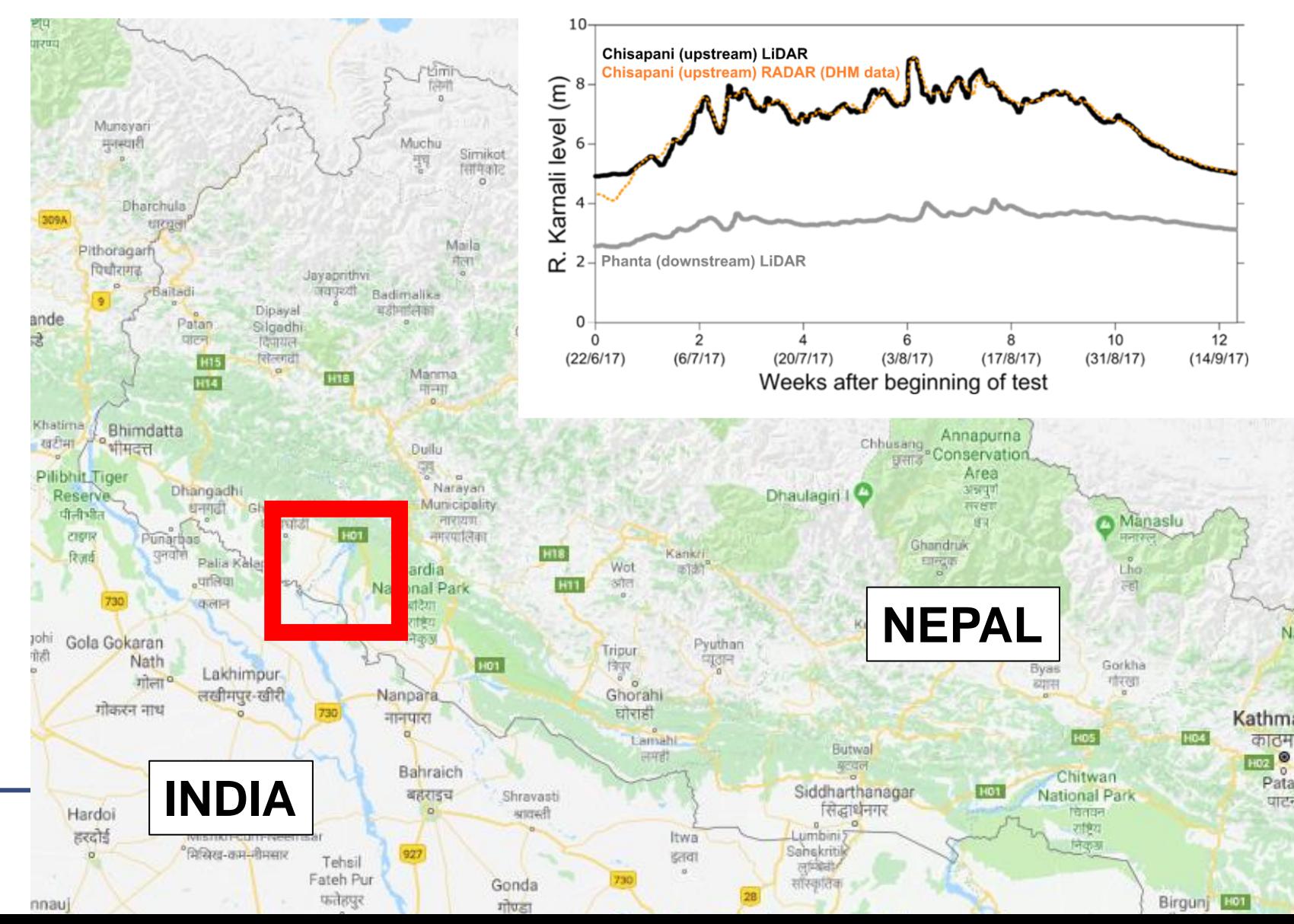

# Other examples of open source environmental logger software

• Arduino examples -> SD -> datalogger

Example code of a datalogger writing to an SD card

• Arduino examples -> SDFat -> ExFatlogger

Example code of an advanced very high frequency datalogger writing to an SD card (make sure to install the SDFat library first)

**Imperial College** 

London

The Abdus Salam

**International Centre** 

for Theoretical Physics

- https://github.com/EKMallon/UNO-Breadboard-Datalogger Code of the Cave Pearl Project, an advanced data logger with lots of technical detail
- https://envirodiy.github.io/LearnEnviroDIY/

Code and tutorial to program the EnviroDIY Arduino-compatible datalogger

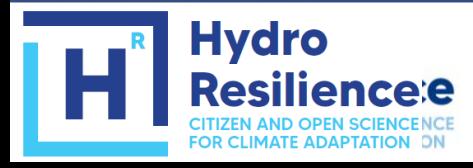

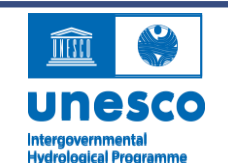

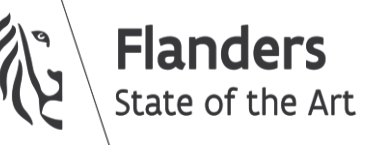

# Early testing: Somalia

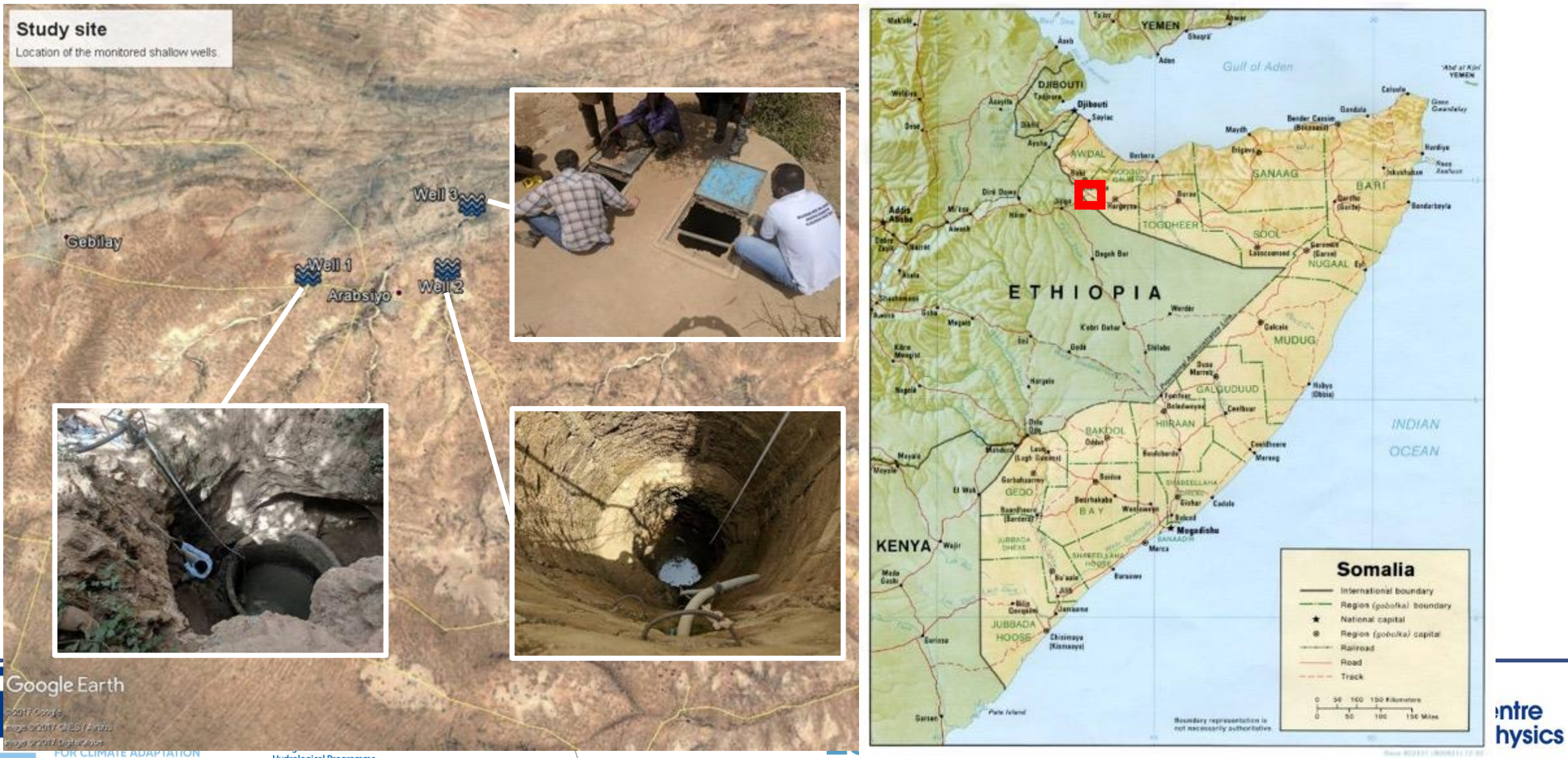

**Hydrological Programme** 

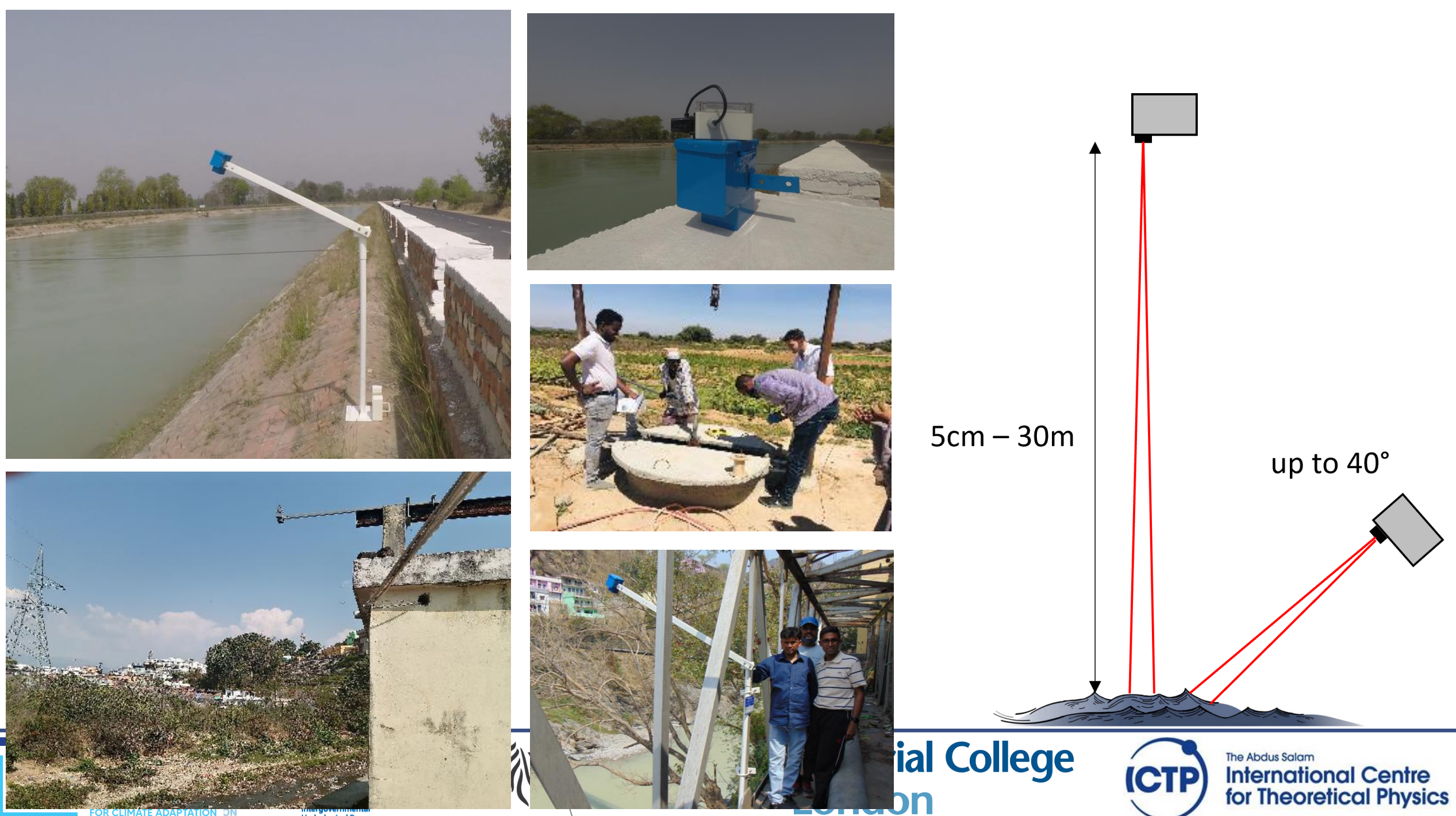

**Hydrological Programm**